# **CONSTRUCTION DE FILTRES POUR LE TRAITEMENT D'IMAGES NUMERIQUES**

# **PHILIPPE MARTHON\* & PIERRE SPITERI**

\*Université de Toulouse, Site ENSEEIHT de l'IRIT,2, rue Camichel, 31071 Toulouse Cedex, FRANCE Philippe.Marthon@enseeiht.fr , Pierre.Spiteri@enseeiht.fr

# **RÉSUMÉ**

Une construction systématique de filtres à base de polynômes de Lagrange permettant d'estimer le gradient et le laplacien dans des images numériques est présentée. Le problème de l'invariance par rotation de tels filtres est également abordé et des solutions sont proposées.

**MOTS-CLES :** Traitement d'images, gradient, laplacien, polynômes de Lagrange

# **1 INTRODUCTION**

En analyse d'images, le gradient et le laplacien sont deux opérateurs couramment utilisés.

Ainsi pour détecter des contours, on peut soit déterminer les points qui sont des maxima locaux du module du gradient dans la direction du gradient, soit déterminer les passages par zéro du laplacien [1,2]. Il faut néanmoins signaler que ces opérations doivent s'effectuer sur des images qui ont été lissées afin d'éliminer le bruit. C'est ainsi que dans le système visuel humain, il a été établi que des opérateurs laplaciens de gaussienne étaient présents dans la rétine [3].

De même en analyse du mouvement, le gradient et/ou le laplacien sont utilisés pour calculer le flot optique [3,4].

De nombreux filtres ont déjà été proposés pour estimer ces deux opérateurs sur des images numériques. Pour le gradient, on peut citer le très populaire filtre de Sobel ou encore les filtre de Roberts et de Prewitt [1,2]. Pour le laplacien, différents masques ont aussi été proposés [1].

Cependant, même si l'on peut trouver à ces filtres certaines bonnes propriétés (cf [1] pour le filtre de Sobel par exemple), leur conception manque généralement d'assises théoriques. Il est ainsi malaisé de quantifier les erreurs commises lorsqu'on applique de tels filtres.

Par contre, dans l'étude proposée, la détermination des polynômes d'interpolation s'effectue de manière identique à l'interpolation par éléments finis [5] ; dans ce cas, on sait classiquement estimer l'erreur d'interpolation. Par ailleurs, l'erreur de dérivation, pour approcher les dérivées premières et secondes, s'estime de manière identique à ce qui se fait en une dimension [6].

Nous proposons donc dans cette communication, d'établir de nouveaux filtres par une construction systématique à base des polynômes interpolateurs de Lagrange.

## **2 POSITION DU PROBLEME**

En traitement d'images, toute image numérique provient de l'échantillonnage et de la quantification d'une image continue. Dans ce qui suit, nous supposerons que l'image continue est une image monochrome d'intensité lumineuse. Nous placerons l'origine du repère des coordonnées des pixels au centre de l'image.

Nous noterons :

- IM(x, y) la valeur de l'intensité au point  $(x,y)$ . Nous supposons ici que x et y sont des variables continues et que  $-m \le x \le m$  et  $-n \le y \le n$  où m et n sont deux entiers naturels.
- im(i,j) la valeur de l'intensité au pixel (i,j). i,  $-m \le i \le m$ , est un entier naturel représentant une ligne de l'image et j,  $-n \le j \le n$ , est un entier naturel représentant une colonne.

Le problème posé est d'estimer le gradient IM'(x,y) ainsi que le laplacien  $\Delta IM(x,y)$  en tout point  $(x,y)$  à partir de la seule connaissance de l'image numérique im.

Pour cela, nous utilisons les polynômes d'interpolation de Lagrange [5].

## **3 INTERPOLATION PAR POLYNOMES DE LAGRANGE**

Dans une image numérique, les pixels équidistants entre eux, sont disposés dans le plan aux sommets de carrés identiques. Cette disposition des pixels permet de déterminer aisément l'expression du polynôme d'interpolation. En effet, compte tenu du maillage obtenu par les carrés, on prendra des polynômes de degré 2p, p = max (m, n) de l'espace des polynômes Q2p de la

forme :  $L(x, y) = \sum_{0 \le i, j \le x}$  $i, j \leq 2p$  $L(x, y) = \sum a_{ij} x^i y^j$  $0 \leq i, j \leq 2$  $(y) = \sum a_{ii} x^i y^j$ . La dimension de l'espace  $Q_{2p}$  est égale à  $(2p+1)^2$  Ainsi, si  $p = 1$ ,  $L(x, y) = a + bx + cy + dxy + ex^2 + fy^2 + gx^2y + hx^2y + ix^2y^2$ 

En fait, de manière similaire à la théorie des éléments finis [5], il suffit de déterminer une base de polynômes de  $Q_{2p}$ associée à chaque nœud du maillage, telle que la fonction de base associée à un nœud M prenne la valeur 1 en ce point et la valeur 0 en un point P distinct de M. L'expression de la fonction de base associée à un nœud M est alors déterminée, à un facteur de normalisation près, comme le produit des équations des droites ne passant pas par le nœud M considéré. Remarquons également que du fait que les arêtes sont parallèles aux axes Ox et Oy, on peut alors factoriser l'expression obtenue de la fonction de base en le produit de deux polynômes  $P_i(x)$  et  $P_i(y)$  indépendants respectivement de y et de x.

#### **Proposition**

Soit  $p = max(m,n)$ . Il existe  $(2p +1)$  polynômes  $Pk(x)$ ,  $-p \le k \le p$ , de degré 2p, tels que le polynôme :

$$
L(x, y) = \sum_{i=-m}^{m} \sum_{j=-n}^{n} im(i, j) P_i(x) P_j(y)
$$
 (1)

interpole l'image numérique im, i.e.

$$
L(i, j) = im(i, j) \quad -m \le i \le m, -n \le j \le n
$$

Preuve : les Pi(x) sont les polynômes de Lagrange

$$
P_k(x) = \frac{\prod_{\substack{l=-p\\l\neq k}}^p (x-l)}{\prod_{\substack{l=-p\\l\neq k}}^p (k-l)}
$$

Et on vérifie aisément que  $P_k(i) = \delta_{ki} q.e.d.$ 

#### **Remarque**

Ce procédé de construction des polynômes d'interpolation, ainsi que celui du gradient et du laplacien, peut être étendu facilement au cas d'images numériques 3D.

En pratique m et n sont grands (typiquement m = n  $p =$ 1000) et le calcul des  $P_k$  serait trop coûteux.

Dans ce qui suit, on se contentera donc d'interpoler l'image de taille  $(m, n)$  sur une fenêtre glissante de taille  $(2p + 1, 2p)$  $+ 1$ ) avec p << max (m, n), typiquement (p = 1, 2, 3 ou 4) centrée sur le point dont on veut estimer le gradient ou le laplacien. Si l'on place l'origine au centre de cette fenêtre, la solution du problème revient à calculer  $L'(0,0)$  et  $\Delta L(0,0)$ où L est donné par (1). On posera  $f_i = im(i,0)$ ,  $g_i = im(0,i)$ ,

$$
f = (fi)-p \le i \le p, g = (gj)-p \le j \le p.
$$

**Estimation du gradient** 

$$
L'(0,0) = \left(\frac{\partial L}{\partial x}(0,0), \frac{\partial L}{\partial y}(0,0)\right)
$$
avec  

$$
\frac{\partial L}{\partial x}(x, y) = \sum_{i=-p}^{p} \sum_{j=-p}^{p} im(i, j)P_i(x)P_j(y)
$$

$$
\frac{\partial L}{\partial y}(x, y) = \sum_{i=-p}^{p} \sum_{j=-p}^{p} im(i, j)P_i(x)P_j(y)
$$

 $3.1.1 \quad p = 1.$ 

Dans ce cas, les polynômes de Lagrange et leurs dérivés sont :

$$
P_{-1}(x) = \frac{1}{2}x(x-1) \quad P_{-1}'(x) = x - \frac{1}{2}
$$
  
\n
$$
P_0(x) = -(x^2 - 1) \quad P_0'(x) = -2x
$$
  
\n
$$
P_1(x) = \frac{1}{2}x(x+1) \quad P_1'(x) = x + \frac{1}{2}
$$

On en déduit :

$$
\frac{\partial L}{\partial x}(0,0) = m_1^T f \text{ et } \frac{\partial L}{\partial y}(0,0) = m_1^T g
$$

où m1 est le masque de corrélation :

$$
m_1^T = \left[ -\frac{1}{2}, 0, \frac{1}{2} \right] \tag{2}
$$

## *3.1.2 . p = 2.*

Dans ce cas, les polynômes de Lagrange et leurs dérivés sont :

$$
P_{-2}(x) = \frac{1}{24}(x+1)x(x-1)(x-2) \quad P'_{-2}(x) = \frac{1}{24}[Q_{-2}(x) + xQ'_{-2}(x)]
$$
  
\n
$$
Q_{-2}(x) = (x^2 - 1)(x-2)
$$
  
\n
$$
P_{-1}(x) = -\frac{1}{6}(x+2)x(x-1)(x-2) \quad P'_{-1}(x) = \frac{1}{6}[Q_{-1}(x) + xQ'_{-1}(x)]
$$
  
\n
$$
Q_{-1}(x) = (x-1)(x^2 - 4)
$$
  
\n
$$
P_0(x) = \frac{1}{4}(x^2 - 4)(x^2 - 1) \quad P'_0(x) = x^3 - \frac{10}{4}x
$$
  
\n
$$
P_1(x) = -\frac{1}{6}(x+2)(x+1)x(x-2) \quad P'_1(x) = \frac{1}{6}[Q_1(x) + xQ'_1(x)]
$$
  
\n
$$
Q_1(x) = (x+1)(x^2 - 4)
$$
  
\n
$$
P_{-2}(x) = \frac{1}{24}(x+1)x(x-1)(x-2) \quad P'_2(x) = \frac{1}{24}[Q_2(x) + xQ'_2(x)]
$$
  
\n
$$
Q_2(x) = (x^2 - 1)(x+2)
$$

On en déduit

$$
\frac{\partial L}{\partial x}(0,0) = m_2^T f \quad \text{et} \quad \frac{\partial L}{\partial y}(0,0) = m_2^T g \quad \text{ou} \quad m_2 \text{ est} \quad \text{le}
$$

masque de corrélation :

$$
m_2^T = \frac{1}{12} [1, -8, 0, 8, -1]
$$
 (3)

3.1.3  $p = 3$ .

Tout calcul fait,

$$
m_3^T = \frac{1}{60} \left[ -1, 9, -45, 0, 45, -9, 1 \right]
$$
 (4)

*3.1.4 . p = 4.* 

Tout calcul fait,

$$
m_4^T = \frac{1}{35} \left[ \frac{1}{8}, -\frac{4}{3}, 7, -28, 0, 28, -7, \frac{4}{3}, -\frac{1}{8} \right]
$$
 (5)

#### **3.2 Estimation du laplacien**

$$
\Delta L(x, y) = \frac{\partial^2 L}{\partial x^2}(x, y) + \frac{\partial^2 L}{\partial y^2}(x, y) \text{ Avec}
$$

$$
\frac{\partial^2 L}{\partial x^2}(x, y) = \sum_{i=-p}^p \sum_{j=-p}^p im(i, j)P_i^{\dagger}(x)P_j(y)
$$

$$
\frac{\partial^2 L}{\partial y^2}(x, y) = \sum_{i=-p}^p \sum_{j=-p}^p im(i, j)P_i(x)P_j^{\dagger}(y)
$$

 $3.1.1 \quad p = 1.$ 

Dans ce cas, les dérivées secondes des polynômes de Lagrange sont :

$$
P_{-1}^{''}(x) = 1 ; P_0^{''}(x) = -2 ; P_1^{''}(x) = 1
$$
  
D'où :  $\Delta L(0,0) = f_1 + f_{-1} + g_1 + g_{-1} - 4f_0$ 

qui correspond au masque de corrélation bien connu :

$$
\Delta_1 = \begin{bmatrix} 0 & 1 & 0 \\ 1 & -4 & 1 \\ 0 & 1 & 0 \end{bmatrix}
$$
 (6)

3.1.2  $p = 2$ . Tout calcul fait :

$$
\Delta_2 = \frac{1}{12} \begin{bmatrix} 0 & 0 & -1 & 0 & 0 \\ 0 & 0 & 16 & 0 & 0 \\ -1 & 16 & -60 & 16 & -1 \\ 0 & 0 & 16 & 0 & 0 \\ 0 & 0 & -1 & 0 & 0 \end{bmatrix}
$$
(7)

## **4 INVARIANCE PAR ROTATION**

Idéalement, un estimateur du gradient ou du laplacien, devrait être invariant à une rotation de l'image ou, ce qui revient au même, à une rotation des axes de coordonnées. Or ce n'est pas le cas des filtres précédents. Nous allons néanmoins montrer que l'on peut déterminer de nouveaux filtres quasi-invariants à une rotation de 45° en reprenant les formules précédentes.

# **4.2 Estimation du gradient**

# 4.1.1  $p = 1$ .

On fait tourner les axes  $(O, \vec{i}, \vec{j})$  de 45°. On obtient le nouveau repère  $(O,\vec{I},\vec{J})$  et on applique alors les formules (2) et (3) avec cette fois un pas de  $h = \sqrt{2}$  (et non 1) (cf. fig. 1).

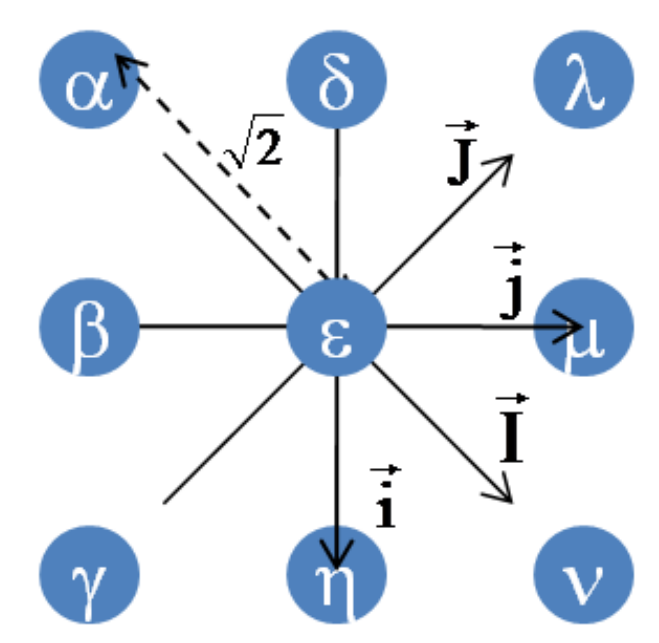

*Figure 1 : Rotation des axes de coordonnées des pixels* 

On obtient :

$$
L'(0,0) = \frac{1}{2\sqrt{2}} \left( (\nu - \alpha)\vec{I}, (\lambda - \gamma)\vec{J} \right)
$$
 (8)

où on note maintenant les valeurs im $(-1,-1)$ , im $(-1,0)$ , ... im(1,1) par  $\alpha$ ,  $\beta$ ,  $\gamma$ ,  $\delta$ ,  $\varepsilon$ ,  $\eta$ ,  $\lambda$ ,  $\mu$ ,  $\nu$  (cf. fig. 1).

En remplaçant 
$$
\vec{I} = \frac{\sqrt{2}}{2} \vec{i} + \frac{\sqrt{2}}{2} \vec{j}
$$
 et  $\vec{J} = \frac{\sqrt{2}}{2} \vec{i} + \frac{\sqrt{2}}{2} \vec{j}$   
dens (8) on about

dans (8), on obtient :

$$
L^{1}(0,0) = \frac{1}{4} \left[ (\nu + \gamma - \alpha - \lambda)\vec{i} + (\nu + \lambda - \alpha - \gamma)\vec{j} \right]
$$

Ce qui correspond aux deux masques

$$
r_{1x} = \frac{1}{4} \begin{bmatrix} -1 & 0 & -1 \\ 0 & 0 & 0 \\ 1 & 0 & 1 \end{bmatrix} \text{ et } r_{1y} = \frac{1}{4} \begin{bmatrix} -1 & 0 & 1 \\ 0 & 0 & 0 \\ -1 & 0 & 1 \end{bmatrix} \tag{9}
$$

Si l'on considère que ce nouveau filtre est aussi fiable que celui obtenu précédemment (cf. (2)) et devrait donner des résultats « voisins » (pour assurer l'invariance par rotation), il est alors logique d'estimer finalement le gradient par la moyenne arithmétique de ces deux filtres (2) et (9). On obtient :

$$
s_{1x} = \frac{1}{8} \begin{bmatrix} -1 & -2 & -1 \\ 0 & 0 & 0 \\ 1 & 2 & 1 \end{bmatrix} \text{ et } s_{1y} = \frac{1}{8} \begin{bmatrix} -1 & 0 & 1 \\ -2 & 0 & 2 \\ -1 & 0 & 1 \end{bmatrix} \tag{10}
$$

On retrouve ici les filtres de Sobel.

#### *4.1.2 p = 2.*

La même méthode conduit à :

$$
s_{2y} = \frac{1}{6} \begin{bmatrix} \frac{1}{8} & 0 & 0 & 0 & -\frac{1}{8} \\ 0 & -1 & 0 & 1 & 0 \\ \frac{1}{4} & -2 & 0 & 2 & -\frac{1}{4} \\ 0 & -1 & 0 & 1 & 0 \\ \frac{1}{8} & 0 & 0 & 0 & -\frac{1}{8} \end{bmatrix}
$$
(11)

## **4.2 Estimation du laplacien**

 $4.2.1 \t p = 1.$ 

Dans le repère  $(O, \vec{I}, \vec{J})$ , les polynômes de Lagrange et leurs dérivées s'écrivent :

$$
P_{-\sqrt{2}}(X) = \frac{1}{4} X(X - \sqrt{2}) \quad P_{-\sqrt{2}}(X) = \frac{1}{2} \left( X - \frac{\sqrt{2}}{2} \right) \quad P_{-\sqrt{2}}(X) = \frac{1}{2}
$$
\n
$$
P_0(X) = -\frac{1}{2} (X^2 - 2) \quad P_0(X) = -X \quad P_0^{\circ}(X) = -1
$$
\n
$$
P_{\sqrt{2}}(X) = \frac{1}{4} X(X + \sqrt{2}) \quad P_{\sqrt{2}}(X) = \frac{1}{2} \left( X + \frac{\sqrt{2}}{2} \right) \quad P_{\sqrt{2}}(X) = \frac{1}{2}
$$

Car le pas  $h = \sqrt{2}$  (et non 1). Le masque du laplacien est donc

$$
\Delta_{\sqrt{2}} = \frac{1}{2} \begin{bmatrix} 0 & 1 & 0 \\ 1 & -4 & 1 \\ 0 & 1 & 0 \end{bmatrix}
$$

Dans le repère  $(0,\vec{l},\vec{J})$  et

$$
\Delta_1^2 = \begin{bmatrix} \frac{1}{2} & 0 & \frac{1}{2} \\ 0 & -2 & 0 \\ \frac{1}{2} & 0 & \frac{1}{2} \end{bmatrix}
$$
 dans le repère  $(O, \vec{i}, \vec{j})$  (12)

Si l'on considère que ce nouveau filtre est aussi fiable que celui obtenu précédemment (cf. (6)) et devrait donner des résultats « voisins » (pour assurer l'invariance par rotation), il est alors logique d'estimer finalement le laplacien par la moyenne arithmétique de ces deux filtres (6) et (12), ce qui donne :

$$
\Delta_1^I = \frac{1}{2} \begin{bmatrix} \frac{1}{2} & 1 & \frac{1}{2} \\ 1 & -6 & 1 \\ \frac{1}{2} & 1 & \frac{1}{2} \end{bmatrix}
$$

## **5 RESULTATS EXPERIMENTAUX**

Nous testons à présent nos différents estimateurs sur une image numérique monochrome naturelle (cf. fig. 2), codée sur 256 niveaux de gris. Dans les images de norme du gradient, la norme choisie est la norme euclidienne et son niveau de gris est d'autant plus foncé qu'elle est élevée. Dans les images de laplacien, les passages par zéro correspondent à des transitions de noir (valeur négative) au blanc (valeur positive). Les zones homogènes apparaîtront donc uniformément grises (laplacien égal à 0).

#### **5 Estimation du gradient**

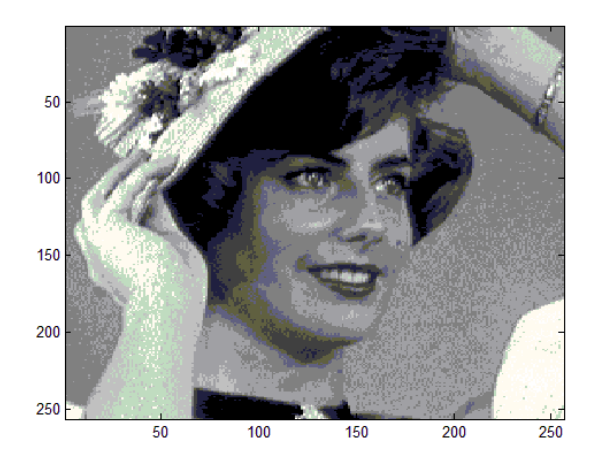

*Figure 2: Image test (m=n=256).* 

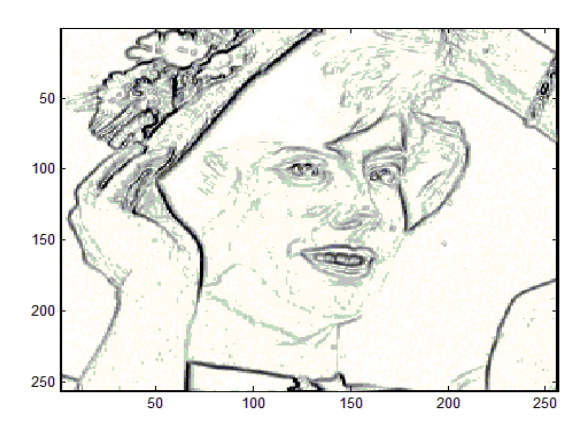

*Figure 3: Image de norme de gradient invariant par rotation p=1 (Sobel)* 

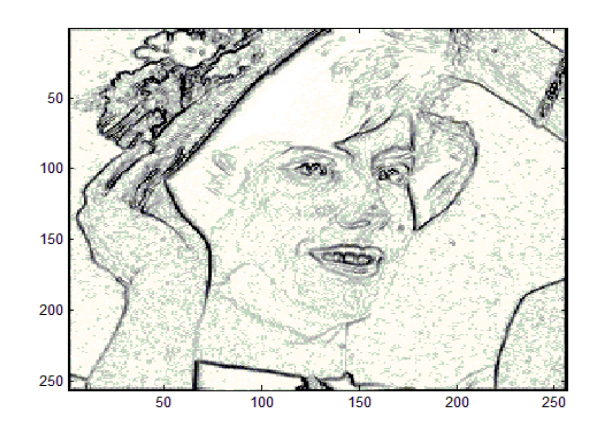

*Figure 4 : Image de gradient, Lagrange, p=2* 

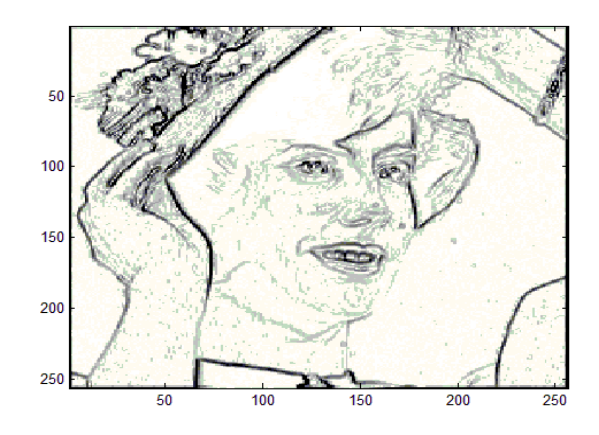

*Figure 5: Image de norme de gradient, interpolation de Lagrange, invariant par rotation, p=2* 

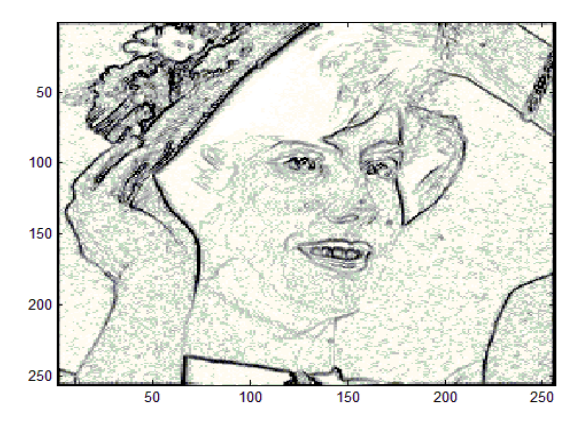

*Figure 6: Image de norme de gradient, interpolation de Lagrange, invariant par rotation, p=3* 

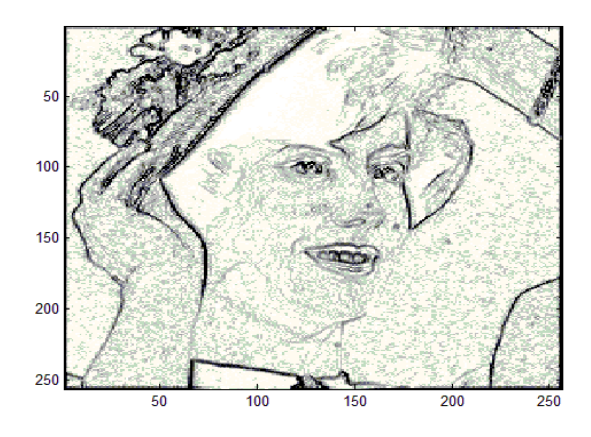

*Figure 7: Image de norme de gradient, interpolation de Lagrange, invariant par rotation, p=4* 

#### **Estimation du laplacien**

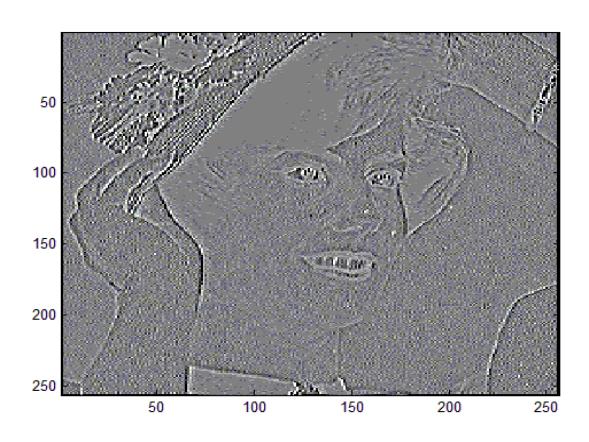

*Figure 8 : Image de Laplacien, interpolation de Lagrange, p = 1* 

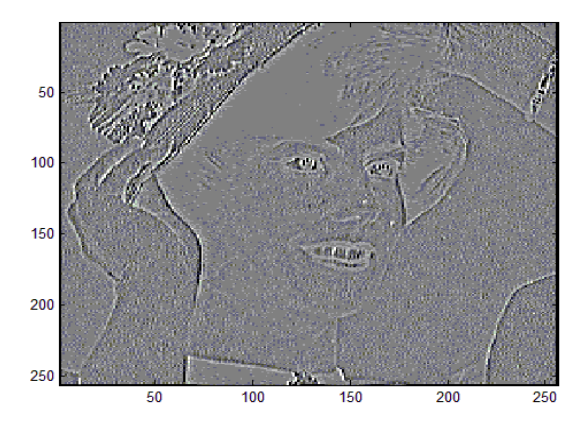

*Figure 9 : Image de Laplacien invariant par rotation, interpolation de Lagrange, p = 1* 

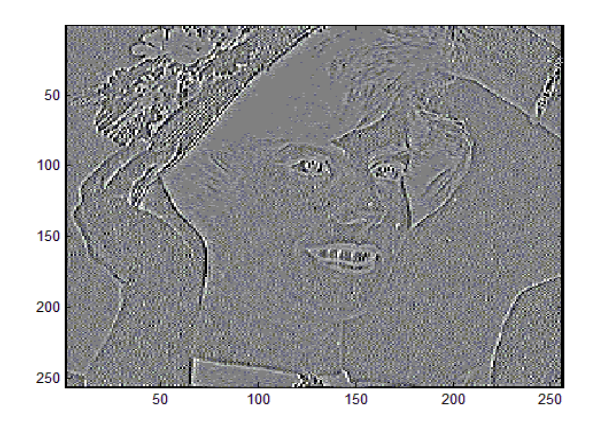

*Figure 10 : Image de Laplacien, interpolation de Lagrange, p=2* 

# **5.3 Analyse des résultats**

Les résultats expérimentaux montrent une plus grande précision mais aussi une plus grande sensibilité au bruit, lorsque la taille (2p + 1) de la fenêtre du filtre s'accroît. On remarquera aussi que les filtres « invariants par rotation » permettent un certain lissage du bruit. Le choix du p « optimal » est complexe car il dépendra de plusieurs paramètres tels que type d'application, niveau de bruit, type de scène, dynamique des niveaux de gris et complexité de l'image à traiter. Néanmoins, dans la plupart des cas, il suffira d'utiliser un filtre invariant par rotation avec p=1 ou 2 (cf. les résultats des figures 3 et 5).

# **BIBLIOGRAPHIE**

- **[1]** M. Petrou et P. Bosdogianni, « Image Processing. The Fundamentals », John Wiley & Sons Ltd, 1999.
- **[2]** J.R. Parker, « Algorithms for Image Processing and Computer Vision », John Wiley & Sons, Inc., 1997.
- **[3]** D. Marr, « Vision », W.H. Freeman, 1982
- **[4]** B.K. Horn, « Robot Vision », The MIT Press, 1986
- **[5]** P.G. Ciarlet, « The finite element method for elliptic problems», Worth Holland, 1978
- **[6]** I.S.Berezin et N.P.Zhidkov, « Computing methods», Tome 1, Pergamon Press, 1965.